# **mod Documentation**

*Release 0.3.0*

**Y. SOMDA**

**Sep 04, 2020**

# Contents:

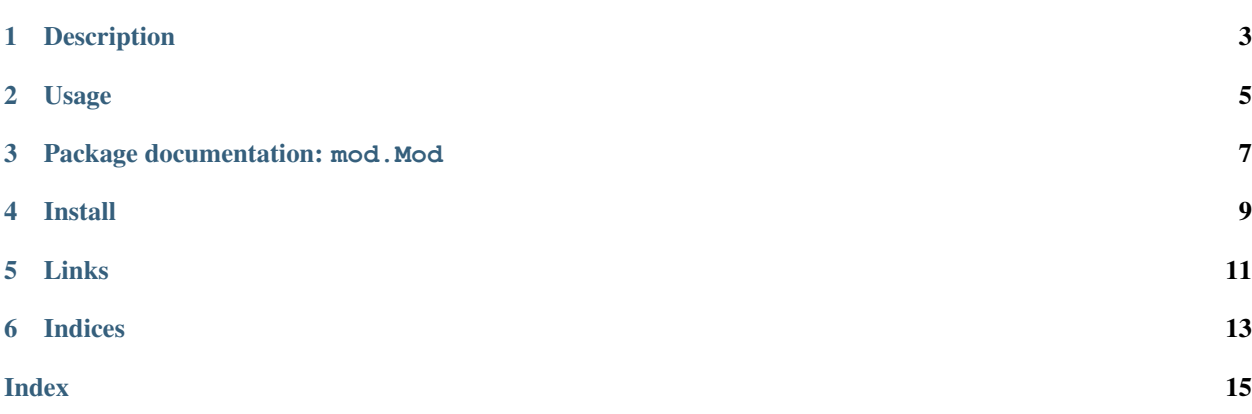

### Description

<span id="page-6-0"></span>[Modular arithmetic](https://en.wikipedia.org/wiki/Modular_arithmetic) is arithmetic for integers, where numbers wrap around when reaching a given value called *modulus*. For example 6 1 (mod 5). Modular arithmetic has several practical applications including: [music,](https://en.wikipedia.org/wiki/Octave) [banking,](https://en.wikipedia.org/wiki/International_Bank_Account_Number#Check_digits) [book](https://en.wikipedia.org/wiki/International_Standard_Book_Number#Check_digits) [publishing,](https://en.wikipedia.org/wiki/International_Standard_Book_Number#Check_digits) [cryptography.](https://en.wikipedia.org/wiki/RSA_%28cryptosystem%29) . . and of course math.

The purpose of this package is to simplify the use of modular arithmetic in Python3.

# $(mod n)$

### Usage

<span id="page-8-0"></span>This package provides Mod integers that compute arithmetic operations like +  $-$  \* // \*\* with a modulus:

```
from mod import Mod
# Funny math here
x = Mod(5, 7) # x = 5 \pmod{7}(x + 2) == 0 # True: 5 + 2 7 0 (mod 7)
(x + 7) == x # True: 5 + 7 12 5 (mod 7)
(x**3) == (x + 1) # True: 5^3 125 6 (mod 7)<br>(1 // x) == 3 # True: 5 \times 3 15 1 (mod
                   # True: 5 \times 3 15 1 (mod 7) 5^1 3 (mod 7)
```
A naive implementation of [RSA encryption algorithm](https://en.wikipedia.org/wiki/RSA_%28cryptosystem%29#Encryption) using mod package:

```
from mod import Mod
# My RSA keys
public_{key} = Mod(3, 61423)private_key = Mod(40619, 61423)# My very secret message
top_secret_message = 666
# RSA encryption
encrypted = top_secret_message**public_key
# RSA decryption
decrypted = encrypted * *private\_key# My secret message have been correctly encrypted and decrypted :-)
assert decrypted == top_secret_message
```
#### Note:

- Mod is based on integer modulo operation %, not math.fmod
- the result of an operation between a Mod and an int is a Mod
- the result of an operation between a Mod and a float is a float

### Package documentation: mod.Mod

#### <span id="page-10-2"></span><span id="page-10-1"></span><span id="page-10-0"></span>**class** mod.**Mod**(*value*, *modulus*)

Integer number that automatically adds a modulus to arithmetic operations.

The floor division // implements the inverse of a multiplication with a modulus. Therefore, it should be used with care to avoid errors.

```
\Rightarrow number = Mod(2, 3)
>>> number
(2 % 3)
>>> quintuple = 5 * number
>>> quintuple // 5
(2 \frac{6}{6} 3)>>>
```
#### Parameters

- **value** (int) Mod number value
- $modulus(int)$  modulus associated with the value

**Raises ValueError** – one of the parameters is not a number or  $modulus = 0$ 

**copy**(*modulus=None*)

Copy the Mod number

Parameters modulus  $(int)$  – modulus of the new Mod number

Return type *[Mod](#page-10-1)*

#### **inverse**

Modular inverse of the number.

y is the inverse of x with the modulus n when:

 $yx1(mod.n)$ 

Return type *[Mod](#page-10-1)*

<span id="page-11-0"></span>**modulus** Modulus value

Return type int

Install

### <span id="page-12-0"></span>Run the following command to install mod package

pip3 install mod

Links

- <span id="page-14-0"></span>• Package documentation located at <http://mod.readthedocs.io/en/latest/>
- Python package available at <https://pypi.python.org/pypi/mod>
- Source code repository: <https://github.com/yoeo/mod>

# Indices

- <span id="page-16-0"></span>• genindex
- modindex
- search

mod — Copyright (c) 2020 Y. SOMDA, [MIT License](https://github.com/yoeo/mod/blob/master/LICENSE)

### Index

# <span id="page-18-0"></span>C

copy() (*mod.Mod method*), [7](#page-10-2)

### I

inverse (*mod.Mod attribute*), [7](#page-10-2)

### M

Mod (*class in mod*), [7](#page-10-2) modulus (*mod.Mod attribute*), [8](#page-11-0)